## SAP ABAP table SRTIF\_CONFIG\_NODE {Configuration Nodes}

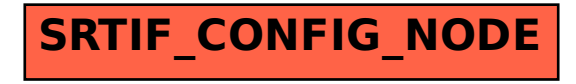